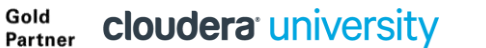

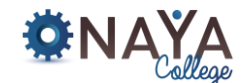

AUTHORIZED TRAINING CENTER

 $\frac{1}{4+1}$  + a b | e a u

# **Front End Web Development with HTML5, CSS3 & JavaScript**

## **40 hours**

#### **Course Overview:**

Silver Learning

**Microsoft** Partner

The World-Wide-Web is changing rapidly and becoming more mature than ever. Whether you will be creating **Single Page Web Applications**, **Desktop applications**, **Mobile responsive sites** or even **Mobile native apps**, the most essential building blocks to create any kind of modern user interface are **HTML5, CSS3 & JavaScript**. These are exciting times to get into web development and this course will bring you up to speed with creating web based user interfaces while using the most up-to-date workflows, standards, trends and tools used in the industry today.

The need for cutting edge front-end developers is rapidly increasing and this course will give you a strong foundation for building modern applications user interfaces.

#### **Course Objectives:**

By the end of this course you will be able to create fully interactive User Interfaces which can be applied to web applications, desktop or mobile apps.

#### **Why should you learn Front End Web Development:**

**ORACLE** 

- HTML5, CSS3 & JavaScript bring a substantial upgrade to modern web development
- Web applications are much smarter and can be built much quicker than ever before
- JavaScript is the most popular programming language in the world
- Tools and workflows taught in this course are used by top front-end developers and would make your workflow dramatically more effective
- Developer communities are very active and responsive in support and code contribution
- UI built in HTML5, CSS3 & JavaScript can run on multiple platforms like desktops, browsers, mobile, smart TV's, IOT
- The demand for great front-end developers grew x7 times in the last 4 years

#### **Who should attend**

This course is aiming Designers wanting to bring their designs to life and make a step towards creating a fully interactive User Interface, as well as anyone who wishes to take advantage the momentum in the industry and become a web developer.

#### **Required Skills**

No prior knowledge is assumed. A background in any other programming language is an advantage

#### **Course Contents:**

#### **HTML Basics**

- Basic HTML structure
- Essential Tags
- Containers
- Lists
- Links
- Working with Images
- Working with Forms & Form Elements

### **NAYA College**

### **www.naya-college.co.il | 0732865417 :פקס | 0732865544 :טלפון | הרצליה ,71 הנדיב**

**Sold** Partner **Cloudera University** 

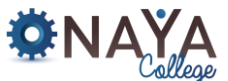

AUTHORIZED TRAINING CENTER

 $\frac{1}{4} + a b | e a w$ 

- Validate your HTML
- Editors shortcuts & time saving workflows

**ORACLE** 

#### **CSS3**

**Microsoft** Partner

Overview

Silver Learning

- CSS selectors, old & new
- The box model
- Main CSS properties
- Tricks & eye candies
- Working with colors
- Modern layout techniques
- Working with Fonts
- Mobile first Responsive interfaces with Media Queries
- Animated transitions make your static interface come to life
- Advanced CSS topics like Sass, BEM & Flexbox
- CSS Frameworks Bootstrap and Material design

#### **JavaScript essentials**

- Overview Introduction to interactive programming
- The language building blocks
- Data Types & Structures
- Functions & Arrays
- Control flow Loops & Conditional statements
- Scopes & Closures
- Debugging your applications
- Json, Ajax &Ffetch
- Best practices
- Common 3<sup>rd</sup> party JavaScript libraries
- Automation builds techniques
- Deployment workflows

#### **HTML5**

- Overview
- Semantics
- **•** History API
- Web Storage
- Canvas
- File API
- New Form elements
- Videos and Audio tags
- Drag and Drop
- Geolocation

### **NAYA College**

 **www.naya-college.co.il | 0732865417 :פקס | 0732865544 :טלפון | הרצליה ,71 הנדיב**

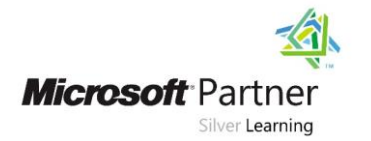

**Sold Partner Cloudera** *University* 

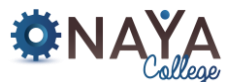

AUTHORIZED TRAINING CENTER

 $\frac{1}{4+4}$  + a b | e a u<sup>.</sup>

#### **GIT Essentials**

*Git is a version control system which keeps track of your project's versions. It is a must have skill for every developer on the market today!* 

- **•** Git overview
- Going back in time
- Remote repositories

ORACLE<sup>®</sup>

- Collaborating
- Team workflows